## Web-Setup\_Checklist

## **Note:** Install and Upgrade Logs and Logging : [http://docwiki-dev.cisco.com/wiki/Install\\_and\\_Upgrade\\_Logs\\_and\\_Logging](http://docwiki-dev.cisco.com/wiki/Install_and_Upgrade_Logs_and_Logging)

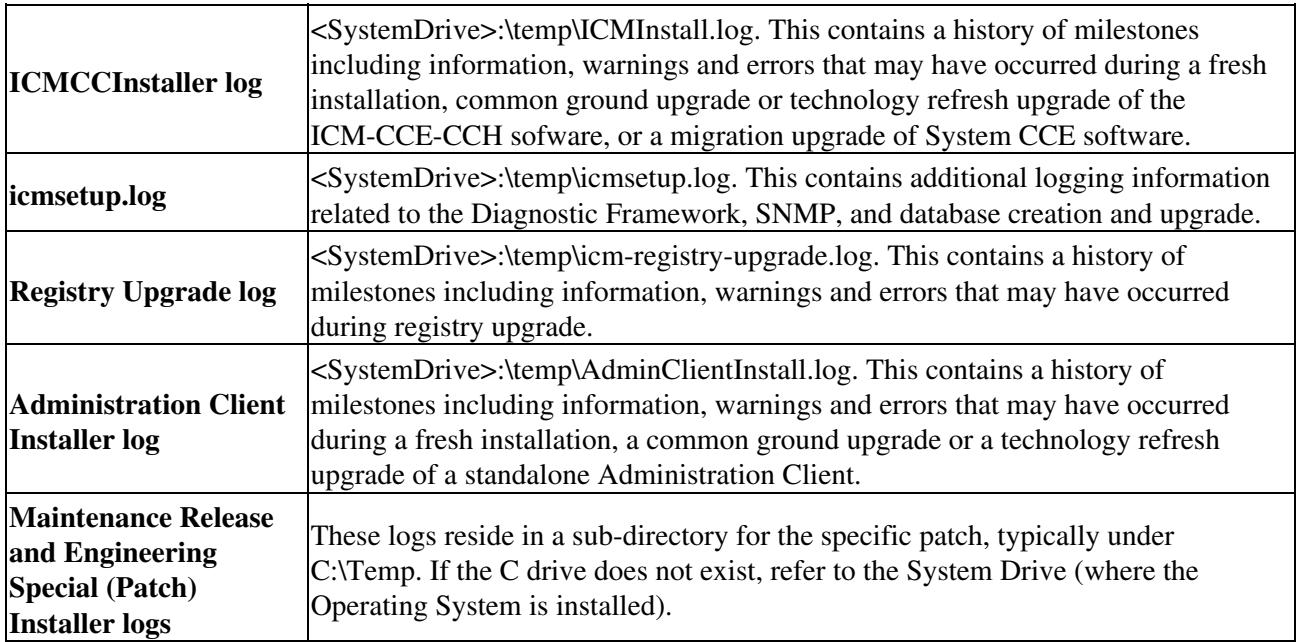

**Note:** Setup Logs and Logging : [http://docwiki-dev.cisco.com/wiki/Setup\\_Logs\\_and\\_Logging](http://docwiki-dev.cisco.com/wiki/Setup_Logs_and_Logging)

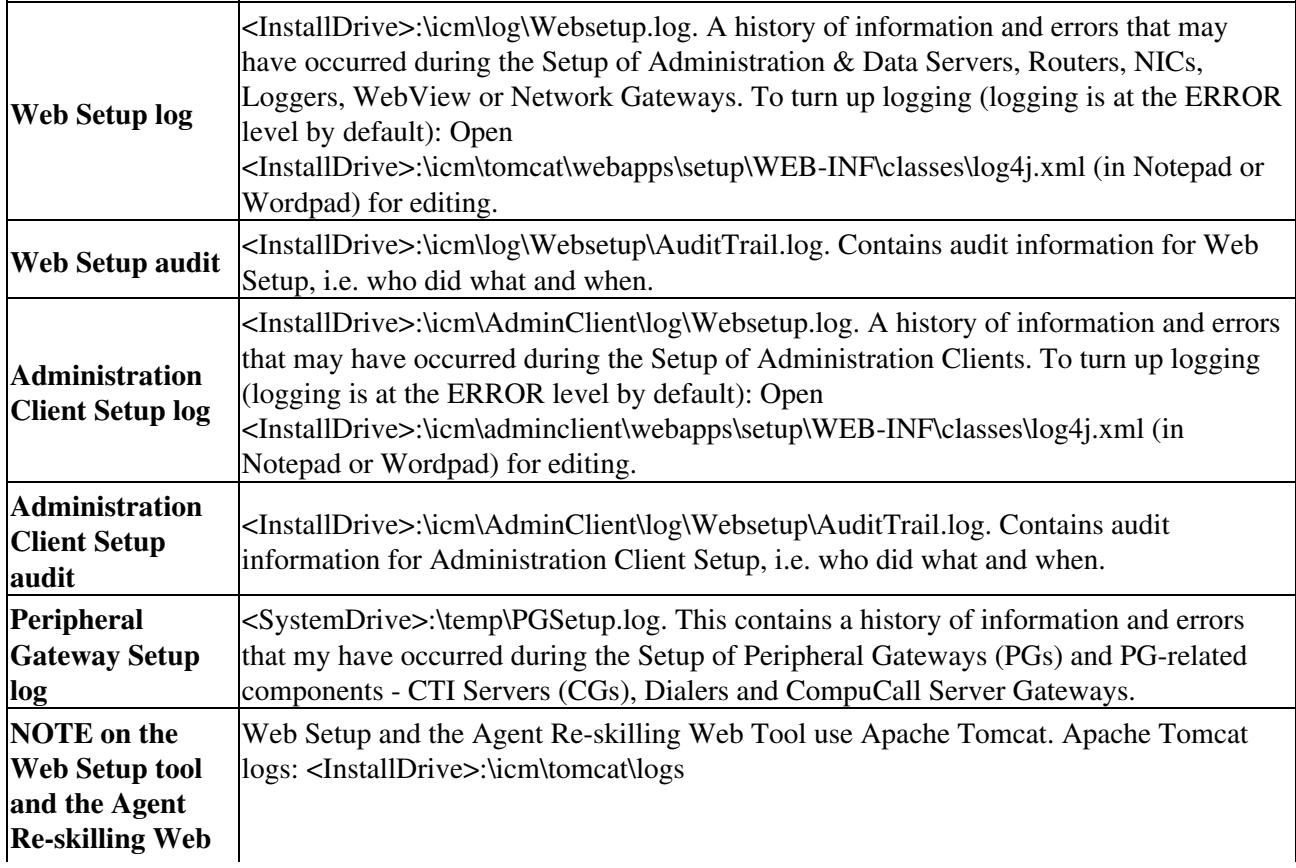

## Web-Setup\_Checklist

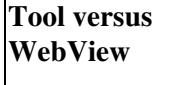

WebView uses IIS, Jaguar, and New Atlanta ServletExec. ServletExec logs: <NewAtlantaInstallDir>\ServletExec AS\se-WEBVIEW\ServletExec.log. (NewAtlantaInstallDir is usually c:\Program Files\New Atlanta.)

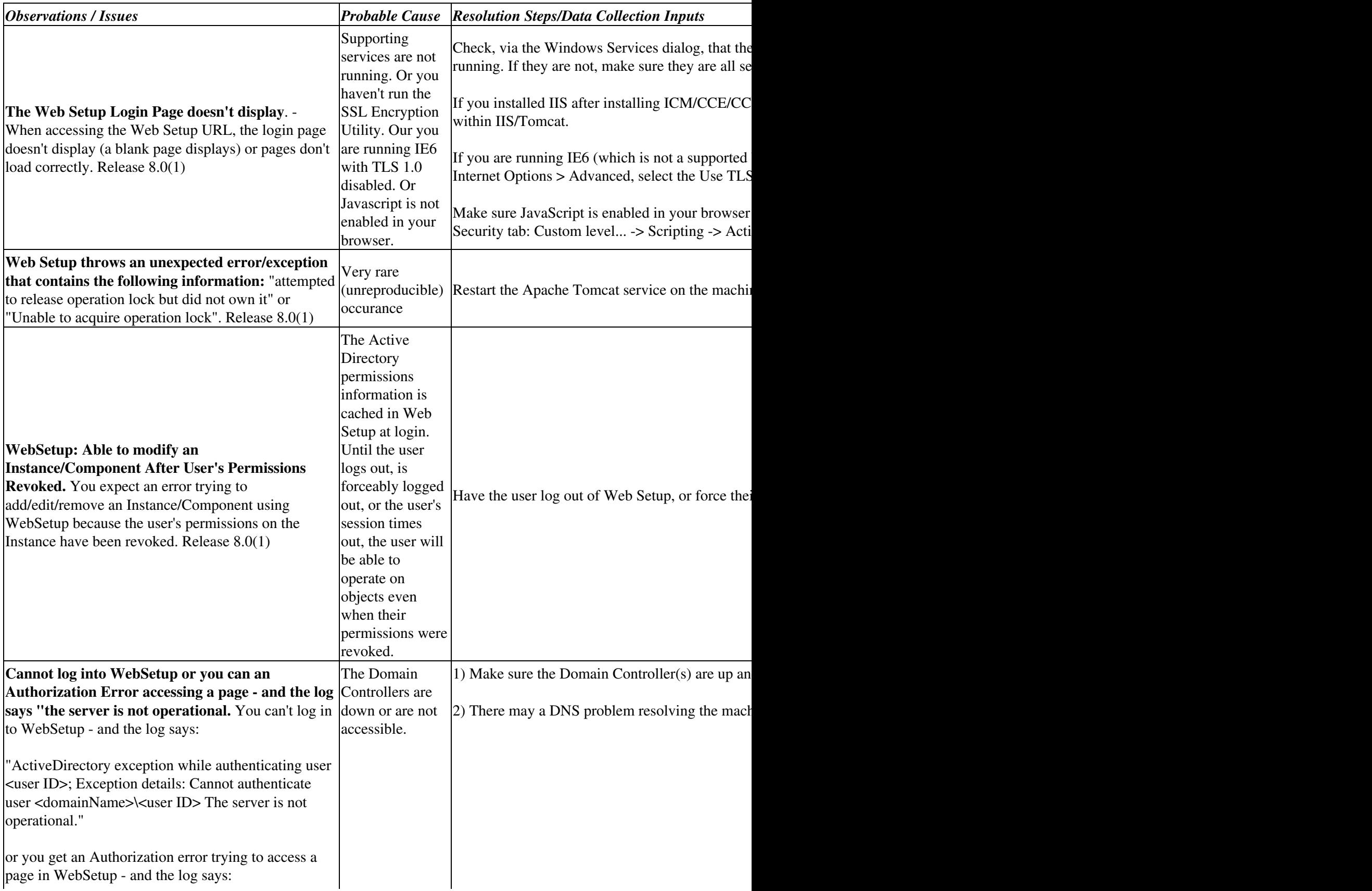

## Web-Setup\_Checklist

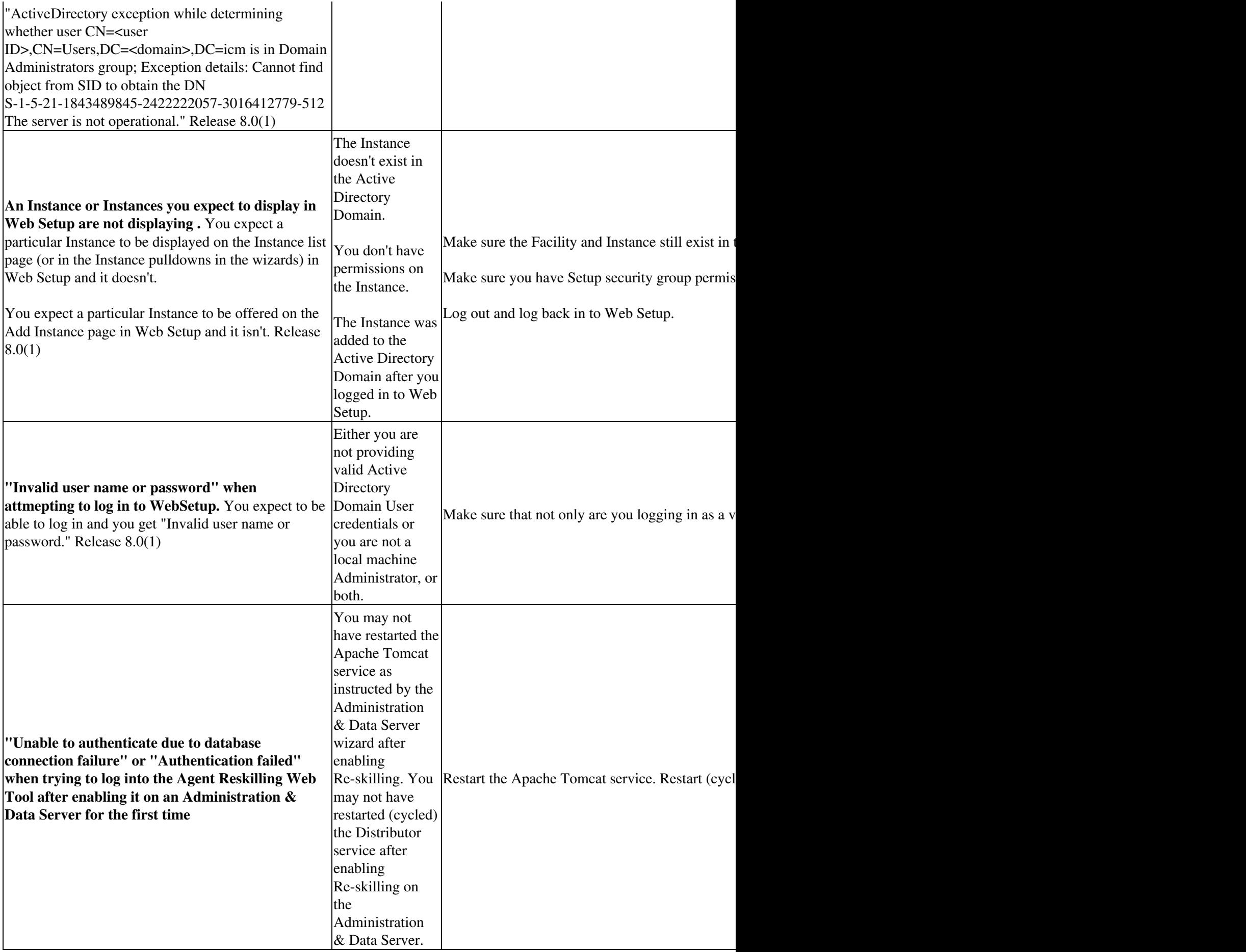

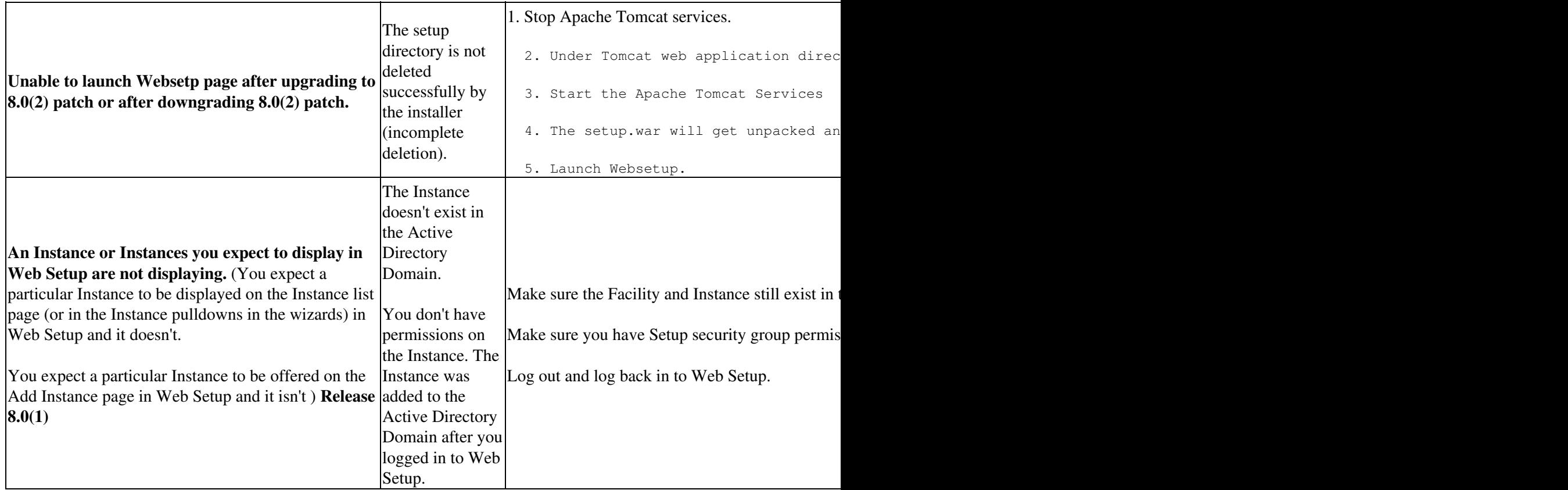